#### **ilfarohousing.it**

# **INFORMATIVA SULL'UTILIZZO DI COOKIE**

ll presente documento è parte integrante della Privacy Policy e della informativa di cui al Regolamento UE 2016/679 [\(Privacy Policy\).](https://ilfarohousing.it/img/PRIVACY-HOUSING.pdf)

Questo sito web utilizza cookie per offrire ai propri utenti la migliore esperienza di navigazione sul sito, per ottimizzarne la visita e migliorarne le funzionalità.

Può essere utilizzata altra tecnologia, come Adobe Flash (pixel, tag), Web Beacon, GIF trasparenti, Local Shared Objects e tutte le forme di storage locale introdotte con HTML5 per memorizzare l'equivalente funzionalità di un cookie nel dispositivo, utilizzabile per raccogliere informazioni sul comportamento dell'utente e sull'utilizzo dei servizi.

#### 1. COSA SONO I COOKIE?

Il cookie è un piccolo file, in forma di stringa di testo, generato dal sito internet e memorizzato nel dispositivo di navigazione dell'utente (Personal Computer, Computer portatile, tablet, smartphone ecc..) e ritrasmesso al sito stesso nella visita successiva.

# 2. A COSA SERVONO I COOKIE?

I cookie servono a:

- navigare in modo sicuro nel sito, sostenendo o attivando le funzionalità di sicurezza
- personalizzare l'esperienza di navigazione, i servizi offerti e migliorare le prestazioni del sito
- tenere traccia di alcuni dati, come il nome utente e password o altre preferenze, così da non doverle inserire ad una successiva visita, fornendo così funzionalità, informazioni e contenuti personalizzati.
- consentire l'utilizzo di alcune funzionalità del sito, come ad esempio la possibilità di accedere ad account personali o utilizzare le funzioni interattive
- ottenere informazioni statistiche, incluse le informazioni di accesso al sito da siti Web, applicazioni o dispositivi quali il computer o il dispositivi mobili e misurare l'utilizzo e le prestazioni del sito per ottimizzare l'esperienza di navigazione ed i servizi offerti

### **3.** TIPI DI I COOKIE

I cookie possono essere:

- **TECNICI** necessari ad effettuare la navigazione o a fornire un servizio richiesto dall'utente. Sono utilizzati al solo fine di "effettuare la trasmissione di una comunicazione su una rete di comunicazione elettronica, o nella misura strettamente necessaria al fornitore di un servizio della società dell'informazione esplicitamente richiesto dall'abbonato o dall'utente a erogare tale servizio" (cfr. art. 122, comma 1, del D.lgs 196/2003).
- **DI PROFILAZIONE** volti a creare profili relativi all'utente e vengono utilizzati al fine di inviare messaggi pubblicitari in linea con le preferenze manifestate dallo stesso nell'ambito della navigazione in rete.

### 4. CHI INSTALLA I COOKIE?

I cookie possono essere installati ed utilizzati da diversi soggetti. I cookie

- **DI PRIMA PARTE** sono generati ed installati dal sito web che si sta visitando
- **DI TERZE PARTI** sono installati da soggetti diversi dal sito web che si sta visitando (identificabili da un diverso dominio), che operano quindi per il tramite del sito web.

### 5. I COOKIE POSSONO ESSERE DISABILITATI?

L'utente può in qualsiasi momento disattivare l'installazione e l'utilizzo dei cookie, seguendo i suggerimenti di questa informativa. In tal caso il sito potrebbe funzionare in maniera non corretta o meno sicura.

### 6. DURATA DI CONSERVAZIONE DEI COOKIE

Il tempo di memorizzazione dei cookie è variabile e dipende dal cookie e dalla sua finalità. I cookie possono essere:

- **PERSISTENTI** ovvero trasmessi dal sito e memorizzati permanentemente, e almeno fino alla sua cancellazione, e consentono di offrire una navigazione personalizzata, ad esempio riconoscendo l'utente o ricordare alcune sue preferenze, come il carrello degli acquisti.
- **DI SESSIONE** ovvero per identificare una singola visita al sito. Questi cookie hanno natura temporanea (non vengono ovvero memorizzati in modo persistente sul computer dell'utente e svaniscono con la chiusura del browser) ed il loro uso è strettamente limitato alla trasmissione di identificativi di sessione (costituiti da numeri casuali generati dal server) necessari per consentire l'esplorazione sicura ed efficiente del sito.

### 7. QUESTO SITO UTILIZZA COOKIE TECNICI

Questo sito utilizza i cookie tecnici di seguito specificati:

• **DI NAVIGAZIONE O DI SESSIONE**, che garantiscono la normale navigazione e fruizione del sito web (permettendo, ad esempio, di realizzare un acquisto o autenticarsi per accedere ad aree riservate)

- **ANALITICI** utilizzati per raccogliere informazioni in forma aggregata sul numero degli utenti e su come questi utilizzano il sito, per raccogliere dati statistici, per monitorare il funzionamento del sito e migliorarne le prestazioni (tramite i performance cookie).
- **DI FUNZIONALITÀ**, che permettono all'utente la navigazione in funzione di una serie di criteri selezionati (ad esempio i prodotti selezionati per l'acquisto) al fine di migliorare il servizio e l'esperienza di navigazione.

Questi cookie sono necessari per consentire il corretto funzionamento di questo sito e per garantire una navigazione più sicura ed efficiente. Il sito potrebbe non funzionare correttamente senza cookie.

I Cookie tecnici analitici utilizzati in questo sito raccolgono informazioni in forma anonima e aggregata sul modo in cui l'utente utilizza il sito web, pertanto non acquisiscono dati personali identificativi dell'utente e non richiedono un consenso specifico per essere installati.

#### 8. QUESTO SITO WEB NON UTILIZZA COOKIE DI PROFILAZIONE

Questo sito NON utilizza cookie per monitorare la navigazione degli utenti, raccogliere dati su gusti, abitudini, scelte personali che consentono la ricostruzione di profili dei visitatori e di valutarne il comportamento: questi cookie vengono salvati solo dopo aver ottenuto il Suo consenso.

# 9. COOKIE DI TERZE PARTI UTILIZZATI

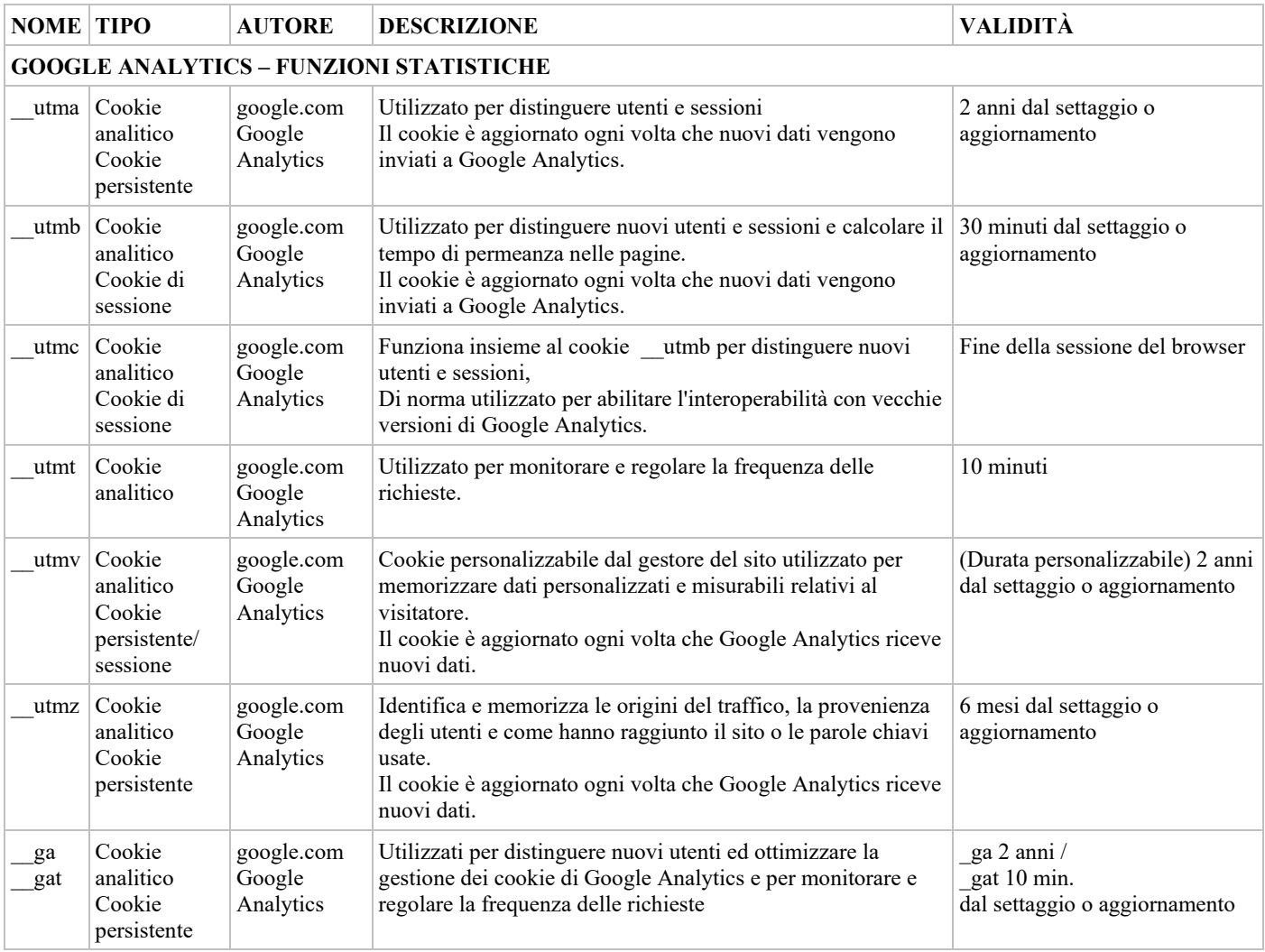

Segue la descrizione analitica dei cookie di terze parti utilizzati, dei quali si forniscono i link alle privacy policy dei rispettivi autori.

### **GOOGLE ANALYTICS**

Questo sito utilizza cookie analitici di terze parti di Google Analytics, un servizio di analisi del traffico web fornito da Google, Inc., per il rilevamento di dati statistici, per analizzare le sorgenti di traffico e per controllare l'accesso e le funzionalità del sito. Questi cookie sono impostati per raccogliere informazioni in forma anonima, attraverso la disattivazione delle opzioni che consentono a Google Analytics di tracciare gli utenti l'adozione di strumenti che riducono il potere identificativo dei cookie. Sono inoltre disabilitati gli strumenti per la correlazione e l'incrocio di informazioni acquisite attraverso altri cookie utilizzati da Google.

Per maggiori informazioni su:

• Norme sulla privacy e l'utilizzo dei cookie di Google Analytics: <https://www.google.com/analytics/learn/privacy.html?hl=it>

• Per maggiori informazioni sulle Norme sulla privacy di Google: <http://www.google.it/intl/it/policies/privacy/>

# **FUNZIONI SOCIAL NETWORK**

Questo sito utilizza i cosiddetti "Social Plugins" di social network, come Facebook, Twitter e Google+.

Alcune funzioni "social network" attive in questo sito, quali ad esempio i pulsanti di apprezzamento "like", "follow" o di condivisione "share" collegate ai rispettivi servizi social network (Facebook, Twitter, Pinterest, Google + ecc...) fanno uso di cookie, che consentono di identificare l'utente del social network anche al di fuori del sito di social network stesso.

Queste funzioni necessitano che l'utente abbia già effettuato l'accesso alla relativa piattaforma social network, (Facebook, Twitter, Pinterest, Google + ecc...). In tal caso è il sito social network che ha già provveduto ad installare cookie nel dispositivo, permettendo di riconoscere l'utente nei diversi siti che utilizzano i Social Plugin.

Se l'accesso al social network non è stato effettuato precedentemente, in caso di iterazione con queste funzioni (come il click sul pulsante "like", "follow" o "share") l'accesso verrà richiesto a partire da questo sito: in tal caso si informa che è possibile che il social network installi i suoi cookie a partire da questo sito, che sono pertanto da intendersi di terze parti. Per maggiori informazioni su:

- Normativa sull'utilizzo dei dati e dei cookie di Facebook <https://www.facebook.com/policy.php> <https://www.facebook.com/help/cookies/?ref=sitefooter>
- Normativa sull'utilizzo dei dati e dei cookie di Twitter <https://twitter.com/privacy> [https://support.twitter.com/articles/20170519-uso-dei-cookie-e-di-altre-tecnologie-simili-da-parte-di-twitter#](https://support.twitter.com/articles/20170519-uso-dei-cookie-e-di-altre-tecnologie-simili-da-parte-di-twitter)
- Normativa sull'utilizzo dei dati e dei cookie di Google + [https://www.google.com/intl/it\\_ALL/policies/privacy/](https://www.google.com/intl/it_ALL/policies/privacy/)
- Normativa sull'utilizzo dei dati e dei cookie di Pinterest <https://about.pinterest.com/it/privacy-policy>

# 10. **PREFERENZE DI PUBBLICITÀ COMPORTAMENTALE CON YOURONLINECHOICES.COM**

Il servizio offerto da<http://www.youronlinechoices.com/> consente di rilevare i cookie di profilazione pubblicitaria di terze parti di provider aderenti al servizio.

Il servizio permette di regolare le preferenze dell'utente sullo stato di attivazione dei cookie dei servizi di pubblicità comportamentale erogati dalle diverse società ed ottenere le relative informazioni .

### 11. ABILITAZIONE E DISABILITAZIONE DEI COOKIE

La maggior parte dei browser è impostata per accettare i cookie, ma è comunque possibile configurare il browser in modo da rifiutare i cookie o da ricevere un avviso nel momento in cui viene inviato un cookie sul proprio computer.

Qualora l'utente decida di rifiutare/disabilitare i cookie del sito alcune pagine web del sito stesso potrebbero non essere raggiungibili e/o non funzionare correttamente (ad esempio, rifiutando i cookie, l'utente sarà obbligato a ripetere il login ogni volta che vorrà accedere al proprio account personale, oppure e non sarà possibile memorizzare alcune preferenze, come gli acquisti in sospeso, in occasione di visite successive).

Il rifiuto/disabilitazione di cookie tecnici di prima parte può comportare il mancato funzionamento del sito o peggiorarne l'esperienza di utilizzo.

Sebbene i cookie di terze parti non siano indispensabili per il funzionamento del sito, il loro rifiuto/disabilitazione può comportare la perdita di alcune funzionalità, quali la rilevazione di informazioni statistiche, le funzioni di condivisione su social networks.

E' possibile manifestare la scelta sull'uso dei cookie da parte di questo sito anche attraverso le opzioni e le impostazioni dei diversi browser, di seguito riportate relativamente ai browser di navigazione più noti:

### **GOOGLE CHROME**

- 1. Fare clic sul menu Chrome Chrome menu nella barra degli strumenti del browser.
- 2. Selezionare Impostazioni.
- 3. Fare clic su Mostra impostazioni avanzate.
- 4. Nella sezione "Privacy", fare clic sul pulsante Impostazioni contenuti.
- 5. Nella sezione "Cookie", modificare le impostazioni relative ai cookie
- 6. Per disabilitare tutti i cookie deselezionare "Consenti il salvataggio dei dati in locale"
- 7. Per disabilitare i cookie di terze parti selezionare "Blocca tutti i cookie di terze parti, senza eccezioni".

Per maggiori informazioni: <https://support.google.com/chrome/answer/95647?hl=it>

# **INTERNET EXPLORER**

- 1. Fare clic sul pulsante Strumenti e quindi scegliere Opzioni Internet.
- 2. Per bloccare o consentire tutti i cookie fare clic sulla scheda Privacy e in Impostazioni spostare il dispositivo di scorrimento verso l'alto per bloccare tutti i cookie oppure verso il basso per consentirli tutti e quindi fare clic su OK.
- 3. Per bloccare o consentire cookie specifici fare clic sulla scheda Privacy, spostare il dispositivo di scorrimento sul livello di privacy che si desidera impostare e quindi fare clic su OK.

#### Per maggiori informazioni:

<http://windows.microsoft.com/it-it/windows-vista/block-or-allow-cookies>

#### **MOZZILLA FIREFOX**

- 1. Fare clic sul pulsante Modifica e quindi scegliere Preferenze
- 2. Fare clic sulla scheda Privacy
- 3. Operare le opzioni alla voce "Accetta cookie dai siti", personalizzando le impostazioni relative alle eccezioni, ai cookie di terze parti ed alla durata della conservazione dei cookie

#### Per maggiori informazioni:

<https://support.mozilla.org/it/kb/Gestione%20dei%20cookie>

#### **SAFARI**

- 1. selezionare "Preferenze" dal menu "Safari"
- 2. fare clic su "Sicurezza".
- 3. per accettare e memorizzare tutti i cookie fare clic su "Sempre"
- 4. per non memorizzare cookie di siti web diversi da quelli consultati fare clic su "Solo dai siti che stai consultando"

#### Per maggiori informazioni: <http://support.apple.com/it-it/HT1677>

Per altri browser consultare le relative guide. I browser dei dispositivi mobili, es. tablet e smarthpone, possono offrire impostazioni diverse o con maggiori limitazioni nella gestione dei cookie. Si rimanda alle rispettive guide di utilizzo e configurazione.

#### **FUNZIONE** *DO NOT TRACK*

L'opzione *Do Not Track* (antitracciamento) è una funzionalità presente nella maggior parte dei browser di ultima generazione che permette di comunicare al sito web l'intenzione dell'utente di non voler essere tracciato, ad esempio per non visualizzare avvisi pubblicitari personalizzati.

Questo sito supporta la funzione *Do Not Track*

### **MODALITÀ DI NAVIGAZIONE ANONIMA**

Questa funzione consente all'utente di navigare senza memorizzare informazioni e dati di navigazione nel browser. Attivando questa funzione, disponibile nella maggior parte dei browser di ultima generazione, non verranno memorizzati i dati di navigazione nel browser, i cookie e la cronologia verranno cancellati.

I dati di navigazione continueranno invece a restare disponibili al gestore del sito web ed ai provider di connettività.

### **12.** ULTERIORI INFORMAZIONI SUI COOKIE

<http://www.garanteprivacy.it/cookie> <http://www.garanteprivacy.it/web/guest/home/docweb/-/docweb-display/docweb/3585077>

in inglese: <http://www.allaboutcookies.org/> <http://aboutcookies.org/> <http://cookiepedia.co.uk/>

#### **13.** MODIFICHE

Eventuali modifiche a questo sito Web, alle normative applicabili o alle privacy policy richiamate, possono essere applicate senza preavviso.

# 14. CONSENSO ALL'UTILIZZO DEI COOKIE

Il consenso all'utilizzo di tali cookie è espresso dall'utente interessato mediante il settaggio individuale liberamente impostato del browser utilizzato per la navigazione nel sito, nonché dall'azione di chiusura del banner informativo mediante clic sul link specifico. Resta ferma la facoltà dell'utente di far valere i propri diritti, comunicando in ogni momento al Titolare del trattamento la propria volontà in merito ai dati gestiti tramite cookie.